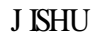

## MapObjects

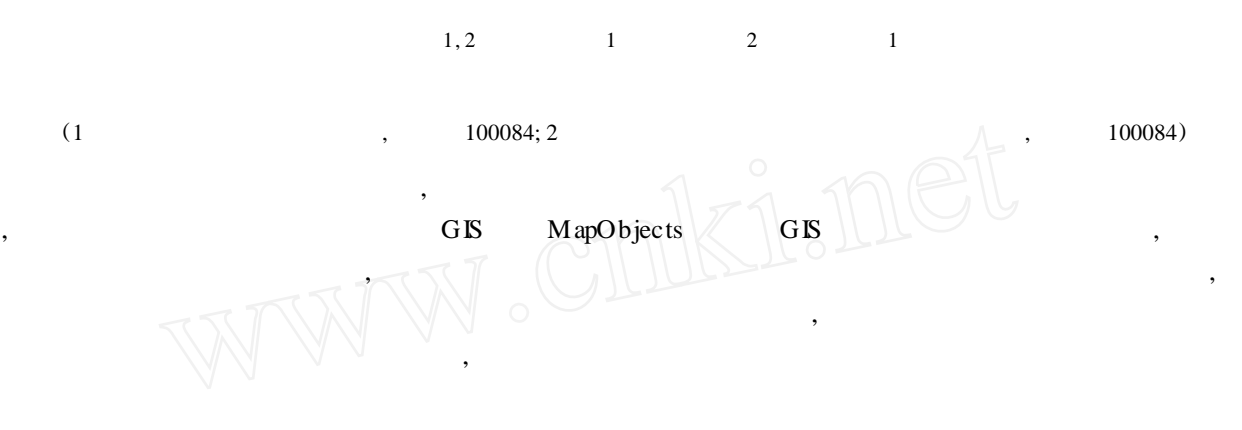

**0**

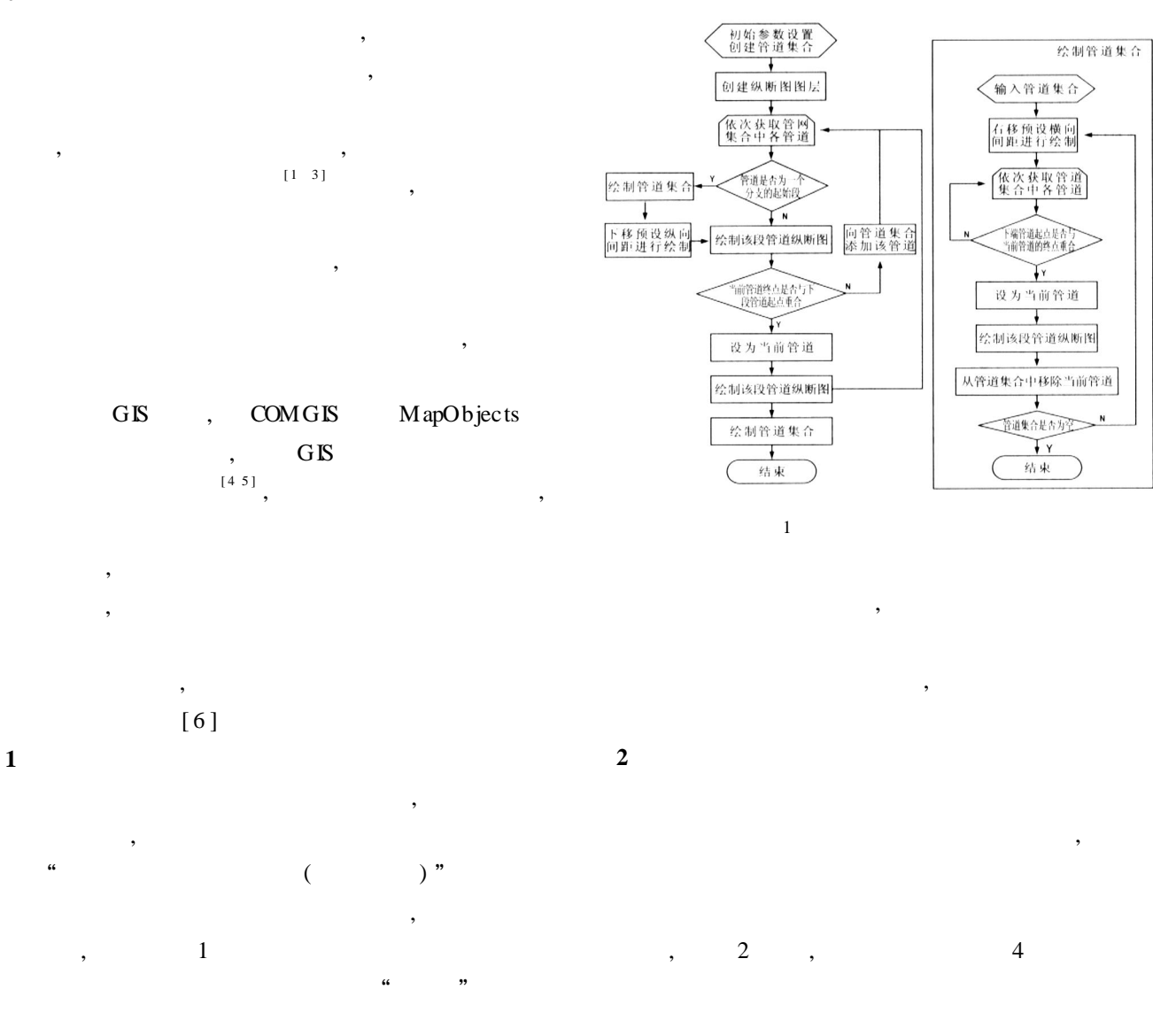

2007. 8 W &WE Information ·12·

 $\mathcal{D}$ 

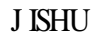

,  $\frac{3}{3}$ ,

,

, ,

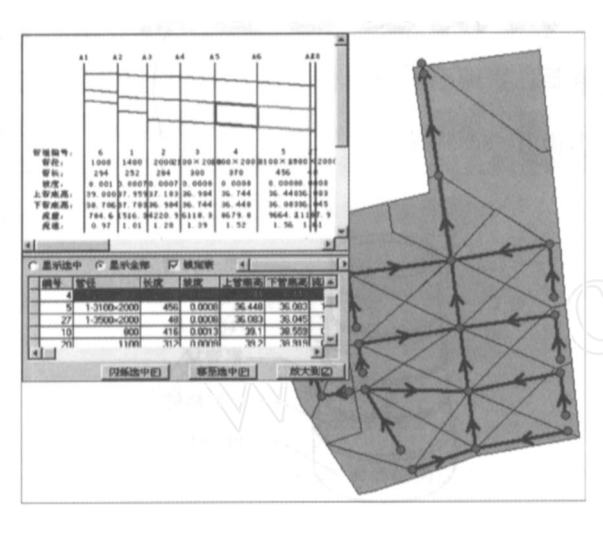

, ,

,

,

,

, ,

, ,

,

, where  $\mathbf{r}$  is the set of  $\mathbf{r}$  is the set of  $\mathbf{r}$  is the set of  $\mathbf{r}$ 

2

, ,

,

 $\mathcal{D}$ 

,

,

; ,

,

; , ,

, ,

,

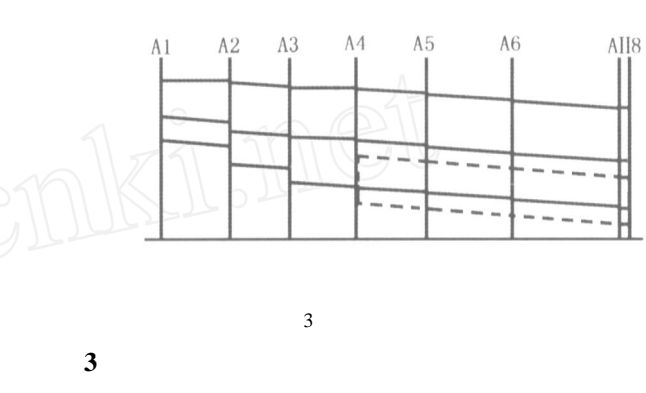

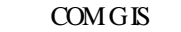

,

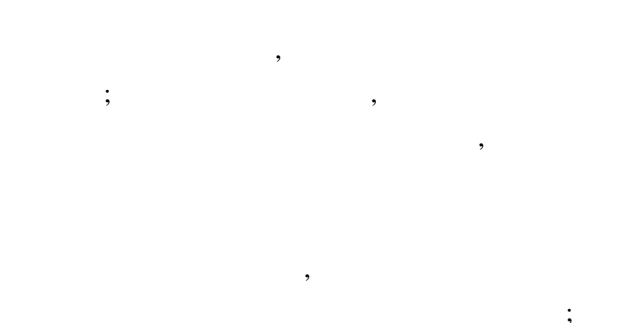

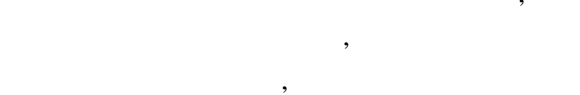

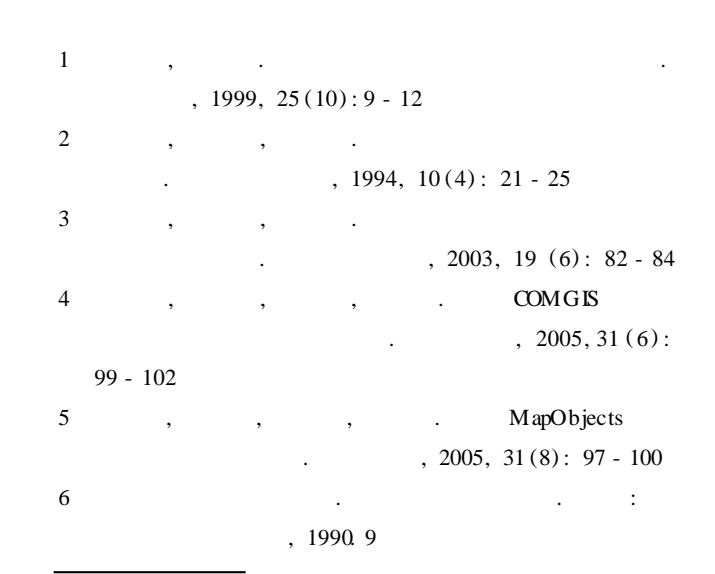

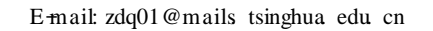